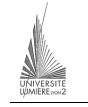

Université Lumière – Lyon 2, Faculté de Sciences Économiques et de Gestion DEUG 2ème année – Bloc 6 – Année 2000-2001 **Informatique – TD n° 6 : Algorithmique et Visual Basic**  J. Darmont (*jerome.darmont@univ-lyon2.fr*), 02/11/2000

## **Algorithmique**

On souhaite concevoir une application permettant de saisir des notes, puis de calculer leur moyenne. La validité des notes doit être vérifiée (une note doit être un nombre réel compris entre 0 et 20). Les notes seront stockées dans une liste. On supposera qu'il existe une procédure *Ajout\_Élément* permettant d'ajouter des éléments dans la liste, une fonction *Élément* permettant de lire un élément de la liste et une fonction *Nb\_Éléments* donnant le nombre d'éléments de la liste

```
Exemple d'utilisation : Ajout_Élément(18) 
                    Pour i := 1 à Nb_Éléments faire
                         Afficher(Élément(i))
```
Fin pour

Écrire une procédure *Ajout\_Liste* permettant d'ajouter une note valide dans la liste et une procédure *Calcul* permettant de calculer et d'afficher la moyenne de toutes notes contenues dans la liste.

```
Procédure Ajout Liste()
Var n : réel 
Début 
     Lire(n) 
     Si n ≥ 0 et n ≤ 20 alors 
           Ajout_Élément(18) 
     Sinon 
           Afficher("Note incorrecte") 
     Fin si 
Fin 
Procédure Calcul() 
Var cumul : réel 
    i : entier 
Début 
     cumul := 0 
     Pour i := 1 à Nb_Éléments faire 
           cumul := cumul + Élément(i) 
     Fin pour 
     Afficher(cumul / Nb_Éléments) 
Fin
```
## **Visual Basic**

Réaliser l'application précédente en Visual Basic. Cette application doit comprendre au minimum les composants suivants :

- une zone de texte (*TextBox*) de nom *Note\_chaine* pour saisir chaque note ;
- une zone de liste (*ListBox*) de nom *Liste\_Notes* pour stocker et afficher toutes les notes ;
- un bouton de commande (*CommandButton*) nommé *Ajout\_Liste* permettant de stocker une note valide dans la liste des notes (utiliser la méthode Additem() de la liste *Liste Notes*) ;
- une étiquette (*Label*) de nom *Moyenne* pour afficher le résultat ;
- un bouton de commande (*CommandButton*) nommé *Calcul* permettant de déclencher le calcul de la moyenne (utiliser la propriété *ListCount* de la liste *Liste\_Notes* pour connaître le nombre de notes et la propriété *List(i)* pour récupérer les valeurs de la liste — Attention : les indices de *List(i)* vont de 0 à *ListCount*-1).

NB : Les éléments d'une zone de liste sont de type chaîne de caractères.

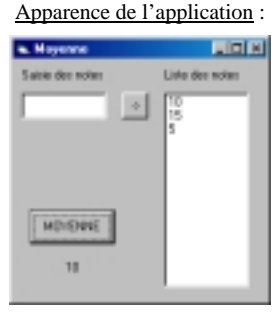

## DEUG  $2^{eme}$  année – Informatique TD n° 6 (J. Darmont) 1/3

Code :

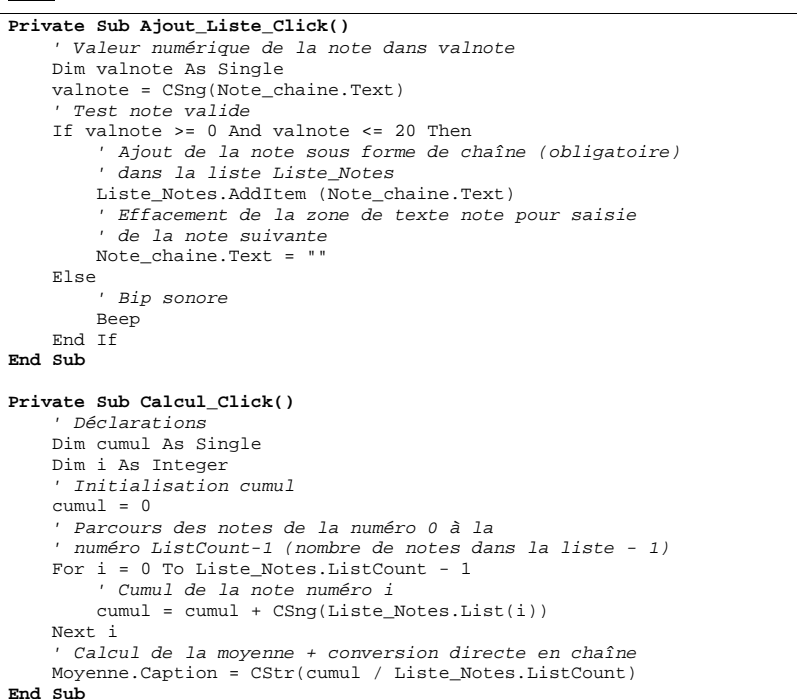